<海上/航空業務>

事 項 EPA税率適用外品目に対する注意喚起メッセージの追加

## <変更前仕様>

機 能 「輸入申告事項登録(IDA)」業務等において、EPA税率が適用されない品目にも関わらず、EPA 適用時の原産地証明書識別が入力された場合、注意喚起メッセージは出力されない。

## 概 要 <変更後仕様>

IDA業務等において、EPA税率が適用されない品目に対して、EPA適用時の原産地証明書識別が入力 された場合、注意喚起メッセージを出力する。

1.変更内容

要 件

(1) オンライン業務の変更

IDA業務等において、「原産地証明書識別」欄に入力された原産地証明書識別コードにおいてEPA 税率が適用される旨が登録されている場合(※1)に、「品目コード」欄、「原産地コード」欄及び「原 産地証明書識別」欄に入力された輸入品目コード、国名コード、原産地証明書識別コードの組み合わせに おいて、現状では「EPA税率の適用外であるため、EPA税率以外の税率(※2)を適用」していると ころを、EPA以外の税率を適用した場合、注意喚起メッセージを出力するように変更する。

なお、「EPA税率の適用外であるため、EPA税率以外の税率(※2)を適用」の条件は、以下のい ずれかに該当する場合である。

- ① 「EPA税率管理DB」に輸入品目コードが存在しない。
- ② 「EPA税率管理DB」に輸入品目コードは存在するが、EPA適用期間外である。
- (※1)「原産地証明書管理DB」において、「EPA/FTA税率適用表示」=「1」が設定されてい る。
- (※2)基本税率、暫定税率、または、WTO協定税率

新規追加する注意喚起メッセージの内容は、該当した「EPA税率の適用外であるため、EPA税率以 外の税率を適用(※2)」する場合の条件①と条件②について、処理結果コードを分けて出力する。

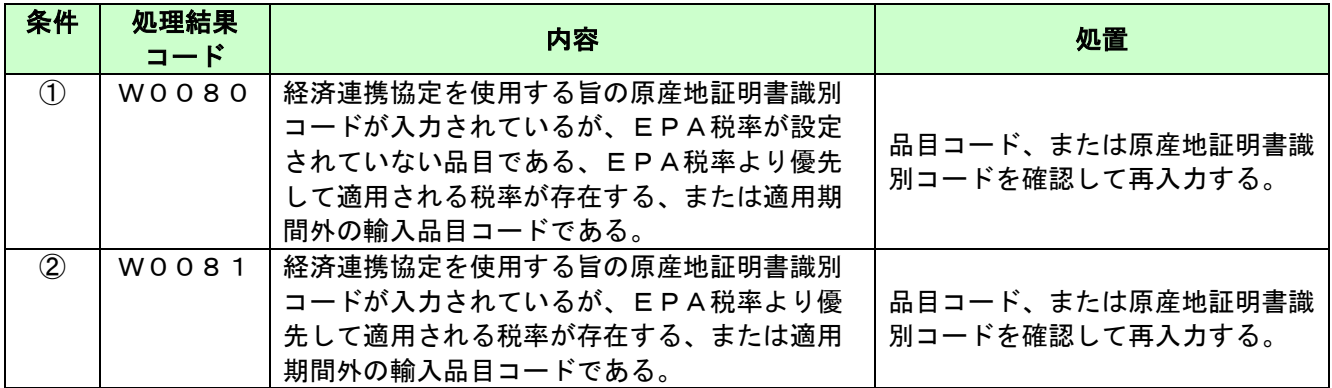

<条件>

① 「EPA税率管理DB」に輸入品目コードが存在しない。

② 「EPA税率管理DB」に輸入品目コードは存在するが、EPA適用期間外である。

## 2. 変更対象業務

- <オンライン業務>
	- ・ 「輸入申告事項登録(IDA)」業務
	- ・ 「シングルウィンドウ輸入申告事項登録(SWA)」業務
	- ・ 「輸入申告変更事項登録(IDA01)」業務
	- ・「輸入申告事項登録(沖縄特免制度)(OTA)」業務
	- ・「輸入申告変更事項登録(沖縄特免制度)(OTA01)」業務
	- ・ 「一括特例申告事項登録(TKA01)」業務
	- ・「インボイス・パッキングリスト仕分情報登録(IVB)」業務
	- ・「インボイス・パッキングリスト仕分情報仮登録(IVB02)」業務

## 3.特記事項

(1)個別項目

①本案件リリース前に事項登録または変更事項登録を実施された輸入申告等(※3)において、本案件 のリリース後に事項登録または変更事項登録等を実施せずに輸入申告または輸入申告変更された場合 は、変更前と同様に、今回追加する注意喚起メッセージは出力されない。

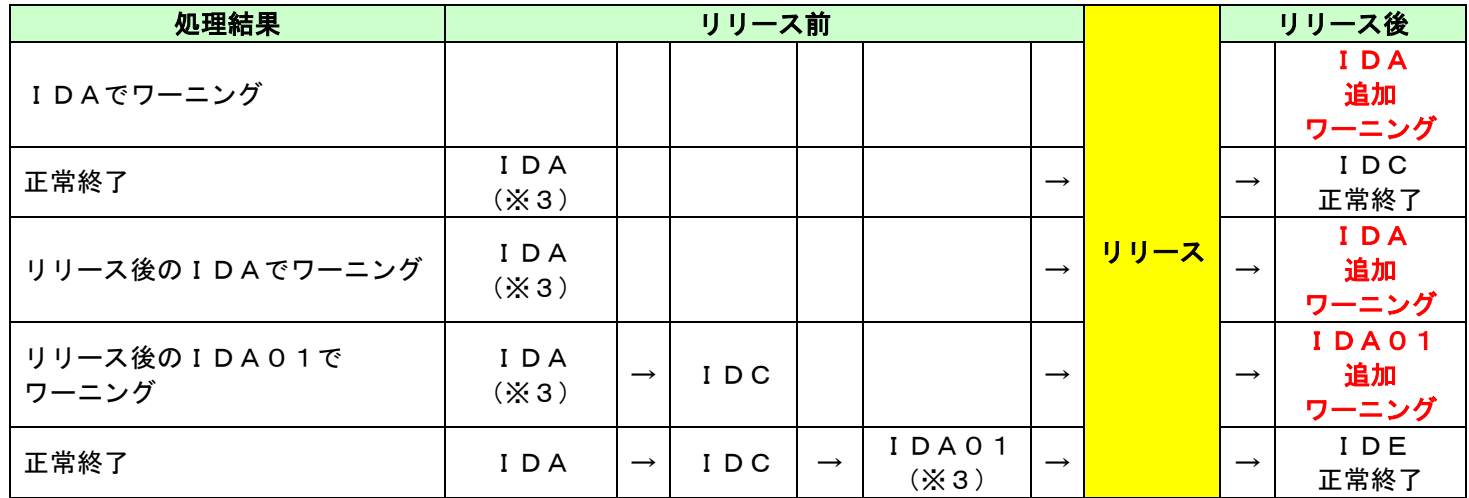

(※3)IDA業務またはIDA01業務について、EPA税率が適用されない品目にも関わらず、E PA適用時の原産地証明書識別が入力されたものとする。

4. リリース予定日/サービス開始予定日

(1)AP、端末資材

AP :2024年03月17日(日)保守時間帯

端末資材:2024年03月17日(日)04:00